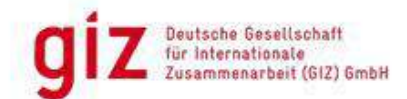

giz Bureau GIZ Kinshasa, 7, Avenue Comité Urbain • Kinshasa-Gombe • R.D. Congo

N° du projet : 21.2071.5-002.00 N° Cosoft: 83463468 Date limite de soumission : 15/05/2024. L'offre est à transmettre par E-Mail uniquement à l'adresse : CD\_Contrats\_Quotation@giz.de

### Invitation à soumissionner 83463468

## 1. Objet : Recrutement d'une entreprise ou un bureau d'étude pour la construction d'un mur de clôture au bureau régie Gemena, province de Sud-Ubangi (uniquement des entreprises opérationnelles à Gemena)

La **Deutsche** Gesellschaft für Internationale Zusammenarbeit (GIZ) GmbH en République Démocratique du Congo, au travers de son projet de Renforcement de l'Efficience des Services Eau, en sigle RESE, souhaite recruter une entreprise ou un bureau d'étude de construction pouvant construire une clôture avec crépissage extérieur et intérieur et pose d'un portail métallique de 5m de largeur et de 3m d'hauteur pour la régie provinciale du Sud-Ubangi.

L'objectif de la mission est l'amélioration des conditions institutionnelles pour assurer un approvisionnement en eau urbain de haute qualité, durable et inclusif.

La GIZ invite par la présente les soumissionnaires intéressés à présenter leurs propositions d'offres de services suivant les spécifications et conditions présentées dans les termes de référence en annexe, et ce, au plus tard le 15  $.05.2024.$ 

## 1. Réception des dossiers : Par E-mail uniquement :

En 3 emails distincts à l'adresse ci-dessous :

**CD Contrats Quotation@giz.de** 

#### Bureau GIZ à Kinshasa

7. Avenue Comité urbain BP. 7555 Kinshasa - Gombe, République Démocratique du Congo T +243810844577

E giz-kongo-rdc@giz.de

Votre référence Notre référence

30 Avril 2024

Deutsche Gesellschaft für Internationale Zusammenarbeit (GIZ) GmbH

Sièges de la société Bonn et Eschborn, Allemagne

Friedrich-Ebert-Allee 32 + 36 53113 Bonn, Allemagne  $T + 4922844600$ F +49 228 4460-1766

Dag-Hammarskjöld-Weg 1 - 5 65760 Eschborn, Allemagne T +49 61 9679-0 F +49 61 9679-1115

E info@giz.de I www.giz.de

Tribunal d'instance (Amtsgericht) Bonn, Allemagne Nº d'immatriculation au registre du commerce : **HRB 18384** Tribunal d'instance (Amtsgericht) Francfort-sur-le-Main, Allemagne Nº d'immatriculation au registre du commerce : **HRR 12394** 

Président du conseil de surveillance Jochen Flasbarth, Secrétaire d'État

Directoire Thorsten Schäfer-Gümbel (Président du directoire) Ingrid-Gabriela Hoven (Vice-présidente du directoire) Anna Sophie Herken

Commerzbank AG Frankfurt am Main BIC (SWIFT): COBADEFFXXX IBAN: DE45 5004 0000 0588 9555 00

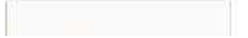

Un mail portant exclusivement sur l'offre financière à envoyer en PDF (selon le modèle en annexe), Un second mail portant exclusivement sur l'offre technique en PDF et

Un dernier mail portant exclusivement sur l'offre administrative en PDF.

#### Pour la constitution du dossier, prière se référer au TDR au point 1.1.2 et respecte les éléments cités

Les différents e-mails de transmission des offres doivent porter exclusivement la mention : « 83463468 ».

Les dossiers transmis à une autre adresse que celle indiquée ci-dessus seront rejetés.

#### 2. Le présent dossier d'appel d'offres est composé de :

- Invitation à soumissionner
- Termes de référence
- Schéma d'évaluation de l'offre technique
- Modèle de l'offre financière
- Cahier des charges et plans
- Bordereau de visite
- Conditions générales de la GIZ
- Code de conduite GIZ.

Tous ces documents sont téléchargeables sur le site Mediacongo.net

#### La visite du site est obligatoire, voir TDR pour plus de détails.

Les offres devront être valides pour une période de 90 jours calendaires après la date limite du dépôt des offres.

#### 3. AUTRES CONDITIONS DE SOUMISSION DES OFFRES :

- 1. Le fait de ne pas indiquer le numéro de référence de l'offre notamment le N°83463468 dans l'objet du mail peut entraîner la disqualification d'une offre :
- 2. Les soumissions tardives ne seront pas acceptées ;
- 3. Les offres soumises auprès du personnel de la GIZ ou avec d'autres e-mails de la GIZ en cc seront rejetées :
- 4. Seules les offres soumises à l'adresse CD\_Contrats\_Quotation@giz.de sont acceptées ;
- 5. Le cas échéant, trois e-mails distincts doivent être utilisés :
- un pour la soumission de l'offre de proposition technique ;
- un deuxième e-mail pour la soumission d'une offre de proposition financière et ;
- Un troisième e-mail pour la soumission d'une offre de proposition administrative.
- 6. Les offres doivent être soumises au format de fichiers PDF  $et$   $7IP$
- 7. La GIZ n'accepte le « file transfert » que pour la soumission de documents dépassant la taille de 23 Mo. Une transmission par d'autres applications telles que Google Drive, etc. ne sera pas acceptée.
- 8. En cas de besoin de clarification, prière de transmettre votre demande à l'adresse e-mail : CD\_Contrats\_Quotation@giz.de en mentionnant : « 83463468 clarification ». Faute de

quoi, une réponse ne pourra vous parvenir.

9. Si vous n'avez pas de suite de notre part dans un délai de 8 semaines après la date limite de soumission, veuillez considérer que nous ne sommes pas en mesure de répondre favorablement à votre candidature :

La GIZ se réserve le droit d'annuler ce processus à tout moment sans en informer les soumissionnaires et sans aucun frais de remboursement pour ceux ayant participer à l'appel d'offres. La GIZ n'est tenue d'accepter aucune offre.

Prière de tenir compte des exigences particulières pour la soumission de l'offre, y compris l'adresse e-mail indiquée.

Fait à Kinshasa, le 30/04/2024 La GIZ

 $\overline{\mathbf{a}}$ 

01. Cliquez pour télécharger le Bordeau de visite du site - MS Word

02. Cliquez pour télécharger le Cahier de charge GIZ pour l'exécution de la clôture - PDF

03. Cliquez ici pour télécharger le Code de conduite Contrats GIZ vs mai 2022 - PDF

04. Cliquez pour télécharger les Conditions générales relatives à la fourniture de services et d'ouvrages 2022 - PDF

05. Cliquez pour télécharger l'annexe - GIZ coupe et détail panneau de mur - PDF

06. Cliquez pour télécharger la Grille évaluation Offre Technique - MS **Excel** 

07. Cliquez pour télécharger l'Invitation à soumissionner 83463468 - PDF

08. Cliquez pour télécharger le Modèle cadre de devis - MS Excel

# 09. Cliquez pour les TDRs - PDF

# 10. Cliquez pour télécharger les Plans - ZIP

Retour à la liste